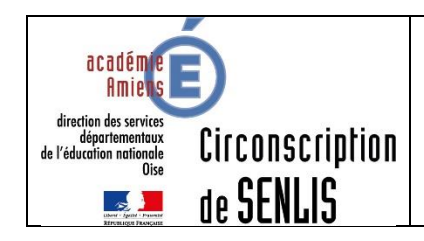

## **Formation 2019 2020 Tous les cycles**

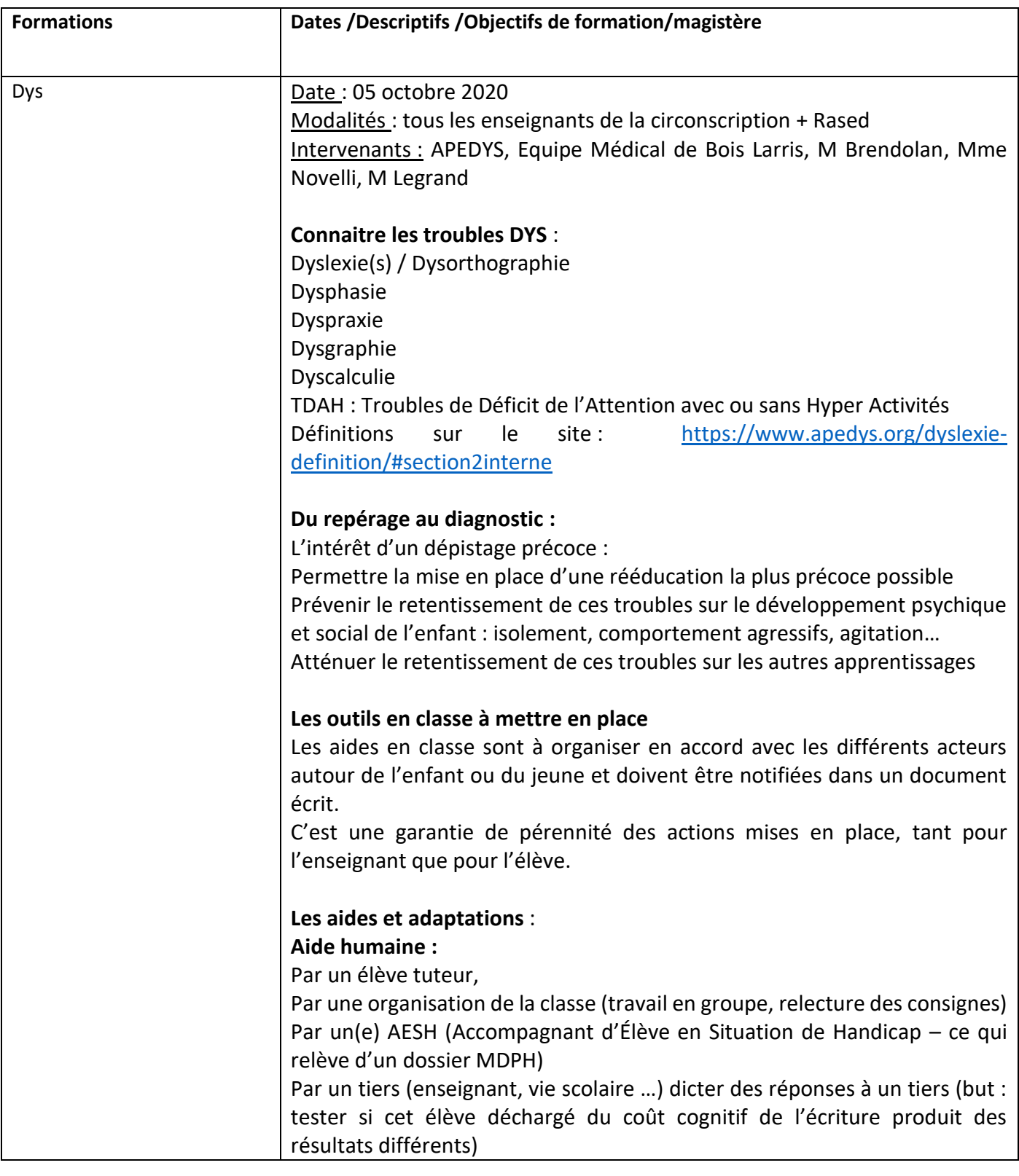

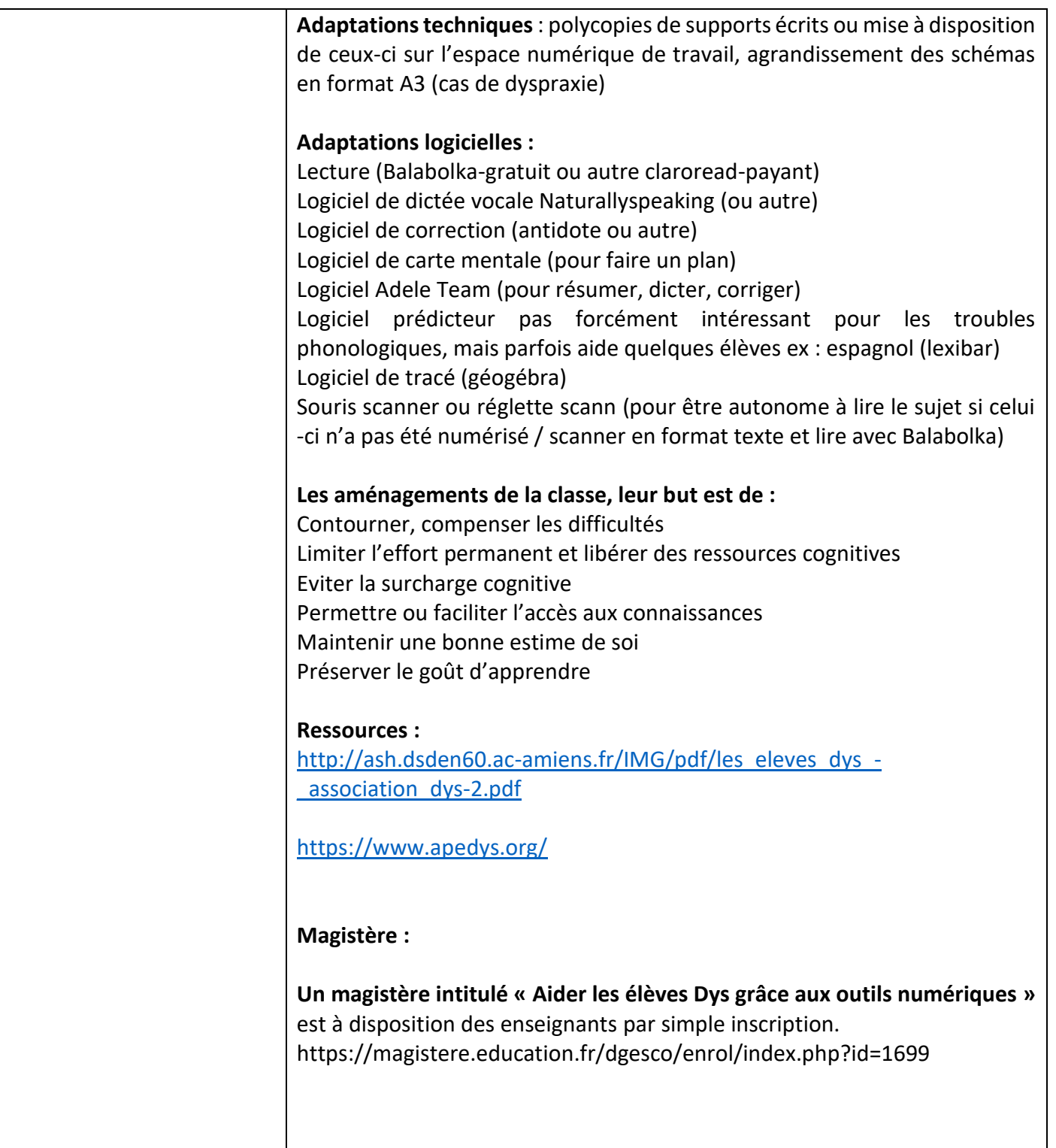